# **Microsoft Excel Vba Manual**

Right here, we have countless books **Microsoft Excel Vba Manual** and collections to check out. We additionally allow variant types and along with type of the books to browse. The up to standard book, fiction, history, novel, scientific research, as skillfully as various supplementary sorts of books are readily affable here.

As this Microsoft Excel Vba Manual, it ends occurring brute one of the favored book Microsoft Excel Vba Manual collections that we have. This is why you remain in the best website to look the unbelievable book to have.

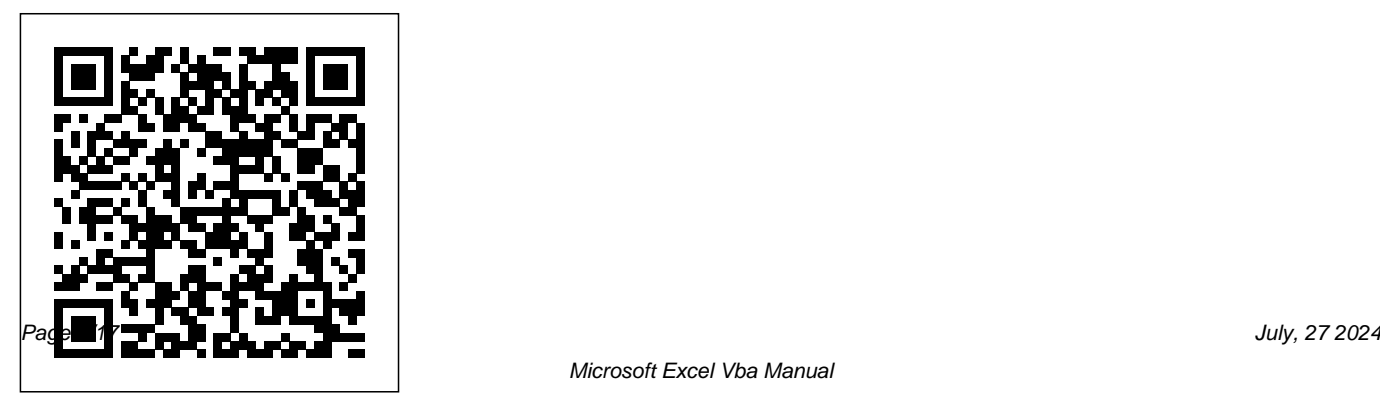

### *Excel VBA* Liew Voon Kiong

Get the Kindle version FREE when purchasing the Paperback! Have you always wanted to learn EXCEL VBA Programming but are afraid it'll be too difficult for you? What if you had access to an Excel VBA guide who would literally take you step by step through every essential process of learning this application? Excel is one of the most powerful software tools in the world for collecting, analyzing and summarizing data but its incredible power comes at a cost! Excel is a massive program and it can literally take a beginner months or even years to master it. Research shows that many first time Excel users don't take advantage of all the program's functionality. Beginners continue to manually enter data instead of easily using macros that could save them a ton

of time and skyrocket their productivity. Over the years I have realized that nearly every operation that you could perform with a mouse, keyboard, or a dialog box could also be done by using VBA. Further, if it can be done once with VBA, it can easily be done a hundred or a thousand times. As you read this book, you will start to realize the incredible power that VBA has in automating repetitive or routine tasks. Whether your goal is to use Excel VBA in your day job to enhance your productivity or you would like to use your VBA Programming skills in another profession, I can tell you this - This book is for you This is my step-by-step manual that will literally take you through every essential process of mastering the basics of Excel VBA Programming. Here's What You'll Discover: The TOP 5 reasons why you should Learn Excel VBA Programming today You have never used VBA before? No worries as I will take you step by step (with images) to getting started with the Visual Basic Editor What are Objects and Object Properties in EXCEL VBA? Find out on pages 19 through 22 An Introduction to Programming Concepts such as Variables,

Program/Control/Looping structures and Syntax to get you ready for the next level The 2 most Critical Rules that you MUST follow while Scoping and Declaring Variables How to create and work with VBA Sub and Function Procedures. I will walk you through Writing and Recording MACROS. Understand this chapter thoroughly and you are on your way to success! VBA Error Types and Error Handling Techniques. We will step through excel for dummies, excel vba, excel vba VBA Programming Examples and Techniques. Are you ready for the next

level? Let's talk about User Forms and how to create these with specific examples. You will learn the most important UserForm Techniques and Tricks that I have used successfully for years. We will go over Worksheet Functions and Add-Ins. Pivot Tables. Pivot Tables are one of the most powerful features within Excel. Unfortunately, a vast majority of Excel users never take advantage of this feature believing it is too complicated. We will walk through a step by step process on how to create and use Pivot Tables with VBA. And much more!! So What Are You Waiting For? The opportunity is there. Will you take it? Click the BUY button now to start learning EXCEL VBA Programming today. Tags: -programming for dummies, excel vba programming for beginners, excel vba

2019, excel vba 2016, excel vba for dummies, excel 2016, microsoft excel 2016, excel 2016 bible, excel 2016 for dummies, excel 2016 essential skills, excel 2016 vba, excel 2016 formulas and functions, excel 2016 basics, excel for beginners, excel 2016 power programming with vba

Excel VBA John Wiley & Sons

The complete guide to Excel 2019 Whether you are just starting out or an Excel novice, the Excel 2019 Bible is your comprehensive, go-to guide for all your Excel 2019 needs. Whether you use Excel at work or at home, you will be guided through the powerful new features and capabilities to take full advantage of what the updated version offers. Learn to incorporate templates, implement formulas, create pivot tables, analyze data, and much more. Navigate this powerful tool for business, home

management, technical work, and much more with the only resource you need, Excel 2019 Bible. Create functional spreadsheets that work Master formulas, formatting, pivot tables, and more Get acquainted with Excel 2019's new features and tools Whether you need a walkthrough tutorial or an easy-to-navigate desk reference, the Excel 2019 Bible has you covered with complete coverage and clear expert guidance.

### **Excel VBA** Que Publishing

Excel VBA is very helpful for you to do your routine task, create your own function, reduce the manual effort and increase your productivity. With the help of VBA you can customize and manipulate data present in the excel sheet as you want. This book will be very helpful and comes in handy for the beginners who don't have any programming knowledge. The ultimate aim of this book is to turns the

reader to think like an Experienced VBA programmer. All the topics in this book are elaborated in simple manner for easy understanding. Each and every topic in this book is covered with detailed illustrations followed by output. What you will learn in this book 1) Introduction to Excel VBA- 2) Declaring Variables 3) Working with Ranges 4) If...Else Statements 5) Select Case Statements 6) For Next Statements 7) Do Loops 8) Operators in VBA 9) Understanding the VB Editor 10) Function Procedures 11) MsgBox and InputBox Functions 12) String Functions 13) Information Functions 14) Working with Internet Explorer

**Excel VBA** John Wiley & Sons Written specifically with the beginner in mind, Microsoft Excel VBA for the Absolute Beginner, Second Edition is

the follow up to the most successful and best selling title in the Absolute Beginner series. It contains completely updated information written for Excel 2003. It is geared towards students taking introductory programming courses, as well as professionals who frequently use spreadsheets and want to expand their knowledge of the capabilities of Excel by writing their own programs. An ideal introduction to programming techniques, it concentrates on introductory programming topics and good programming practices, using the VBA Excel language and the creation of simple games to reinforce each new skill.

VBA Programming Apress

Take your Excel programming skills to the next level Beginning VBA programmers rejoice! This easy-to-

To take Excel to the next level, you need to understand and implement the power of Visual Basic for Applications (VBA). Excel VBA Programming For Dummies introduces you to a wide array of new Excel options, beginning with the most important tools and operations for the Visual Basic Editor. Inside, you'll find an overview of the essential elements and concepts for programming with Excel. In no time, you'll discover techniques for handling errors and exterminating bugs, working Applications such as Microsoft Excel. Here with range objects and controlling program flow, and much more. With friendly advice on the easiest ways to develop custom dialog boxes, toolbars, and menus, readers will be creating Excel applications custom fit to their unique needs! Fully updated for the new Excel 2019 Step-by-step instructions for creating VBA macros to maximize productivity Guidance on customizing your applications so they work the way you want All sample programs, VBA code, and worksheets are available at dummies.com

follow book makes it easier than ever to excel at Excel VBA!

**Mastering VBA for Microsoft Office 365 CreateSpace** 

VBA stands for Visual Basic for Applications. It is a combination of the Microsoft's event-driven programming language Visual Basic with Microsoft Office are just a few of the things you will find inside: - Chapters on Conditional Logic, String Functions, and Recording Macros - Images illustrating the different processes and programming steps - Step-by-step instructions for how to program Loops and Arrays - 2 chapters on creating and programming User Forms - Instructions on

how to write Subs and Functions - Written out sample codes for many of the programs you will learn how to create - How to - A step-by-step process on how to connect the Visual Basic Editor with external data *Learn Microsoft Excel 2002 VBA Programming with XML and ASP* John Wiley & Sons All the methods and tools you need to successfully program with Excel John Walkenbach's name is synonymous with excellence in computer books that decipher complex technical topics. With this comprehensive guide, "Mr. Spreadsheet" shows you how to maximize your Excel experience using professional spreadsheet application development tips from his own personal bookshelf. Featuring a complete introduction to Visual Basic for Applications and fully updated for the new features of Excel 2010, this essential reference includes an analysis of Excel application development and is

diagnose and correct your own coding errors Applications (VBA) Features invaluable advice from packed with procedures, tips, and ideas for expanding Excel' s capabilities with VBA. Offers an analysis of Excel application development and a complete introduction to Visual Basic for "Mr. Spreadsheet" himself (bestselling author John Walkenbach), who demonstrates all the techniques you need to create large and small Excel applications Provides tips, tricks, and techniques for expanding Excel's capabilities with VBA that you won't find anywhere else This power-user's guide is packed with procedures, tips, and ideas for expanding Excel's capabilities with VBA. *Excel VBA* "O'Reilly Media, Inc." Designed to provide non-developers with a hands-on guide to both Excel VBA and XML, this book gives users a wide range of VBA coverage including how to write subroutines and functions from scratch, manipulate files and folders with VBA

statements, manage date with arrays and collections, and much more. Includes CD. An Introduction to Excel VBA Programming "O'Reilly Media, Inc." Publisher description Excel VBA Microsoft Press This book teaches the reader how to begin using Visual Basic code to write and execute customized macros in Microsoft Excel. Topics include: variables, worksheets, spreadsheet files, cell formulas, relative referencing, copying and pasting, finding cells with data, setting up a range for cell referencing, pivot tables, cell formatting, and much more.The intention is to teach the reader how to perform regular tasks in Excel using Visual Basic code instead of the regular manual method. This will allow the

reader to perform their work thousands of times faster with no effort once they have finished writing their macro. All of the code in this book will be available for download from the Internet at: https://sites.google.com /view/questions-with-solutions/excel-vbamacro-code. The code that has been provided in this book has been written as generically as possible in order to allow it to be used with minimal modification. It is not necessary for the user to memorize code, but it is very useful for the user to build a library of snippets which they tend to use most frequently and to become very familiar with their most commonly used macro code.This book also provides an opportunity to put this new code to work in the form of an assignment which involves writing a full

macro. Details and instructions are provided, Declaring Variables 3) Working with Ranges 4)

and the full solution is provided as well. *Excel 2019 Bible* John Wiley & Sons Excel VBA is very helpful for you to do your routine task, create your own function, reduce the manual effort and increase your productivity. With the help of VBA you can customize and manipulate data present in the excel sheet as you want. This book will be very helpful and comes in handy for the beginners who don't have any programming knowledge. The ultimate aim of this book is to turns the reader to think like an Experienced VBA programmer. All the topics in this book are elaborated in simple manner for easy understanding. Each and every topic in this book is covered with detailed illustrations followed by output. What you will learn in this book 1) Introduction to Excel VBA- 2)

If…Else Statements 5) Select Case Statements 6) For Next Statements 7) Do Loops 8) Operators in VBA 9) Understanding the VB Editor 10) Function Procedures 11) MsgBox and InputBox Functions 12) String Functions 13) Information Functions 14) Working with Internet Explorer Mastering MIcrosoft VBA John Wiley &

#### Sons

Step-by-step instructions for creating VBA macros Harness the power of VBA and create custom Excel applications Make Excel 2007 work for you! This clear, nonintimidating guide shows you how to use VBA to create Excel apps that look and work the way you want. Packed with plenty of sample programs, it explains how to work

with range objects, control program flow, develop custom dialog boxes, create custom toolbars and menus, and much more. Discover how to Grasp essential programming concepts Use the Visual Basic Editor Navigate the new Excel user interface Replicate large pieces of code Design specific Communicate with your users Deal with errors and bugs

*Excel VBA: Step-By-Step Guide to Excel VBA for Beginners* Elex Media Komputindo You Are 1-Click Away From Learning How To Unlock The Full Power Of Microsoft Excel's Visual Basic For Applications (VBA)! Microsoft Excel is a powerful program that can do more than just simple calculations and keep records in a table. For instance, did you know that you could do programming on Microsoft Excel using Microsoft's own programming language, VBA, to customize your program beyond what is normally available on MS Office applications? For instance, with

VBA, you could: Manipulate the graphical user interface (GUI) features like menus and toolbars Create different user defined functions Automate some computer processes and calculations like generating customized charts and reports as well as data processing functions Access Windows APIs languages Merge existing program functions And much more by leveraging the power of VBA! So how exactly do you make the most of VBA to your advantage? What specific skills do you need to have? Why is it even necessary to learn VBA when you could simply continue using Excel the same way you've been using it right from the box? How do individuals and businesses stand to gain by introducing VBA to their processes? How do you implement VBA? Where do you start as you work towards introducing VBA? How do you handle errors or remove bugs? And how can you learn excel VBA easily and fast and be very good at it? If you have these and other related questions about

VBA, this book is for you so keep reading, as it covers everything you need to learn about VBA to VBA comparison administrators The ins and outs of start using it to take your MS Excel user experience subroutine, why it is important to use subroutines to the next level! This book will help teach you how and the syntax explanation The function VBA to create numerous macros and applications such explained in details All about the VBA arrays, the that by the time you are through reading this book, array size and the types of arrays The various you will be able to develop custom toolbars, dialog mistakes to avoid in VBA And much more Even if boxes, menus and much more complex stuff. More you consider yourself a complete beginner in the precisely, inside this book, you'll learn: The basics of world of programming, this book's beginner friendly Excel VBA, including what it is, how it works, what approach will ensure you start using Excel VBA to it does and more Reasons as to why you should try make the most out of your use of Microsoft Excel! excel VBA macros, with instructional exercises The Scroll up and click Buy Now With 1-Click or Buy ins and outs of Excel dashboard and what it contains The many advantages that come with using Excel VBA for individuals and businesses Everything you need to know about an array in VBA The essential and principle shortcuts for Excel VBA explained in detail The many reasons as to why people love VBA How to effectively and successfully jump into the world of VBA by learning baik dan diharapkan bisa menciptakan fungsi atau how to write your first Excel VBA function All

about VBA string operators The ins and outs of

Now to get started!

*VBA Macro MS Excel Manual Book* John Wiley & Sons

Buku ini berisi kompilasi materi yang berkaitan dengan pemrograman VBA Macro menggunakan MS Excel. Melalui materi yang disajikan, pembaca akan mengenal dunia VBA Macro dengan lebih aplikasinya sendiri. Selengkapnya, buku ini

membahas tentang: Apa itu VBA? Dasar-Dasar Pemrograman VBA Pengenalan Visual Basic Editor Membuat Sub Procedure Membuat Function Merekam Macro Logika dan Pengulangan Pengenalan Variabel dan Konstanta Bekerja dengan Events Bekerja dengan UserForm Chart dan VBA Membuat Digital Certificate Operator-Operator VBA Dan lain-lain Buku ini ditujukan untuk para pemula yang ingin mengenal VBA secara lebih dekat. Banyak contoh praktis yang bisa menuntun pembaca untuk menguasai VBA dengan lebih cepat.

## **Mastering VBA for Office 2010 Smashwords**

Have you wanted to automate different processes and functions that you perform on Excel? If you want to take Excel to a new level, you should understand VBA and automate the many processes that you can

perform in Excel. If you want to do this, you have come to the right place.This book introduces numerous Excel options starting right from the different tools and operations that you can perform using Visual Basic. Over the course of this book, you will gather information about all the necessary concepts and elements that will help you program with Excel. You will discover different techniques to help you remove bugs and handle errors. You will also learn how you can control the flow of a program, and much more.There are many changes that you will see in the Excel application that was released in 2016, and this book will make it easier for you to harness the power of both Excel and Visual Basic for applications. You will learn to create numerous macros and applications.

This book is packed with some advice on the by-step guide to VBA Short of changing the tires different techniques that you can use to develop custom toolbars, menus, and dialog boxes. You can, therefore, create any application in Excel that will fit your needs. This book will: - Provide you with step-bystep instructions that will help you create macros in Excel to maximize your productivity- Help to increase the efficiency by helping you customize applications in Excel, so they function the way you want them to- Provide sample code and programs that will help you improve on your conceptsIf you want to learn more about how you can create customized solutions using Excel, grab a copy of this book now *Student Manual* Axzo Press

Find out what Excel is capable of with this step-

on your car, Microsoft Excel can do pretty much anything. And the possibilities are even more endless when you learn to program with Excel Visual Basic for Applications (VBA). Regardless of your familiarity with Excel VBA, Excel VBA Programming For Dummies can enhance your experience with the popular spreadsheet software. Pretty soon, you'll be doing things you didn't think were possible in Excel, from automating processes to writing your own worksheet functions. You'll learn how to: Understand the basic tools and operations of Visual Basic for Applications Create custom spreadsheet functions that make life easier for you and the people maintaining your spreadsheets Deal with errors and exceptions and eliminate the bugs in your code Perfect for anyone who's never even heard of Excel VBA,

Excel VBA Programming For Dummies is also a Visual Basic Editor Provides an overview of the

fantastic resource for intermediate and advanced Excel users looking for a heads-up on the latest features and newest functionality of this simple yet powerful scripting language. **An Introduction to Excel VBA Programming**

Independently Published

Take control of your spreadsheets and use VBA to create your own custom Excel applications Author and Excel guru John Walkenbach, known to his devoted fans as "Mr. Spreadsheet," guides you through taking your Excel skills to the next level by creating your own customized spreadsheet solutions using Visual Basic for Applications (VBA). This updated edition of this bestselling book shows you how to use VBA, write macros, customize your Excel apps to look and work the way you want, avoid errors, and more. Introduces you to a wide array of new Excel 2013 options, beginning with the most important tools and operations for the

essential elements and concepts for programming with Excel, including using VBA to customize your applications and automate functions Shares techniques for handling errors, debugging, working with range objects, controlling flow, and much more Zeroes in on creating custom dialog boxes, toolbars, and menus Add a personal touch to your spreadsheets and present your data the way you want with Excel VBA Programming For Dummies, 3rd Edition.

Definitive Guide to Excel VBA Createspace Independent Publishing Platform Excel Visual Basic for Applications (VBA) can be used to automate operations in Excel and is one of the most frequently used software programs for manipulating data and building models in banks and insurance companies. An Introduction to Excel VBA Programming: with Applications in Finance and Insurance introduces readers to the basic fundamentals of VBA Programming while

demonstrating applications of VBA to solve realworld problems in finance and insurance. Assuming

no prior programming experience and with reproducible examples using code and data, this text development environment for writing, running, is suitable for advanced undergraduate students, graduate students, actuaries, and financial analysts who wish to learn VBA. Features: Presents the theory behind the algorithms in detail Includes more than 100 exercises with selected solutions Provides VBA code in Excel files and data to reproduce the results in the book Offers a solutions manual for qualified instructors

**Excel VBA Programming** John Wiley & Sons Newly updated for Excel 2002, Writing Excel Macros with VBA, 2nd Edition provides Excel power-users, as well as programmers who are unfamiliar with the Excel object model, with a solid introduction to writing Visual Basic for Applications (VBA) macros and programs for Excel. In particular, the book focuses on: The

Visual Basic Editor and the Excel VBA programming environment. Excel features a complete, state-of-the-art integrated testing, and debugging VBA macros. The VBA programming language, the same programming language used by the other applications in Microsoft Office  $XP$  and  $2000$  as well as by the retail editions of Visual Basic 6.0. The Excel object model, including new objects and new members of existing objects in Excel 2002. Excel exposes nearly all of its functionality through its object model, which is the means by which Excel can be controlled programmatically using VBA. While the Excel object model, with 192 objects, is the second largest among the Office applications, you need to be familiar with only a handful of objects to write effective macros. Writing Excel Macros

focuses on these essential objects, but includes a Quickstart guide for Microsoft Excel VBA discussion of many more objects as well. Writing ProgrammingVBA Programming in Microsoft Excel Macros with VBA, 2nd Edition is written Excel is an incredibly versatile and powerful in a terse, no-nonsense manner that is characteristic of Steven Roman's straightforward, practical approach. Instead of a its full potential Need to learn how to program slow-paced tutorial with a lot of handholding, Roman offers the essential information about Excel VBA that you must master to write macros effectively. This tutorial is reinforced by VBA in Excel, you unlock a world of computing interesting and useful examples that solve common problems you're sure to have encountered.Writing Excel Macros with VBA, 2nd Edition is the book you need to delve into the basics of Excel VBA programming, enabling VBA before. This step-by-step guide gives you you to increase your power and productivity. *The Ultimate Excel VBA Master: A Complete, Step-By-Step Guide to Becoming Excel VBA Master from Scratch* CRC Press language for automating all kinds of complex tasks, but only if you know how to use VBA to using VBA in Excel fast?Microsoft Excel can be used for so much more than simple spreadsheets. When you understand how to use power and possibilities. Get the most out of Excel simply by following the easy instructions fully explained inside this guide. It doesn't matter if you have never programmed in Excel everything you need to know to do more with Excel and VBA than you ever thought possible Fully up to date for 2019The world of computing is changing constantly and

yesterday's instructions are useless today. Save yourself the headache and frustration of trying to use a guide that just doesn't work anymore Brand new for 2019, this guide shows you exactly how to program VBA in Excel to boost your productivity and accomplish tasks you didn't know Excel could do for you Here is a preview of what you will learn in this guide: Introduction to Excel VBA What Is VBA? The Difference Between VBA and A Macro The Structure of A VBA Code The VBA Module Outline VBA Procedures and Routines Sub procedures Function procedures The Meaning of Statements Declaration statements Executable statements Assignment statements Objects Classes The Purpose of Collections The Relationship Between Different Objects Properties Methods Variables and Arrays Conditions Loops Getting Used to the

Developer Toolbar Understanding the VBA Development Environment Check out your first recorded macro Understanding Excel Dot Notation Conditional Logic VBA Examples and Techniques Copy and Paste Adding Buttons to Help You Stay Organized The Most Popular Excel Functions Frequent Troubleshooting And so much more If you aren't a tech-savvy person, have no fear With this guide in your hands that will not be a barrier for you any longer. Learn Excel VBA Programming quickly and easily when you grab this guide now